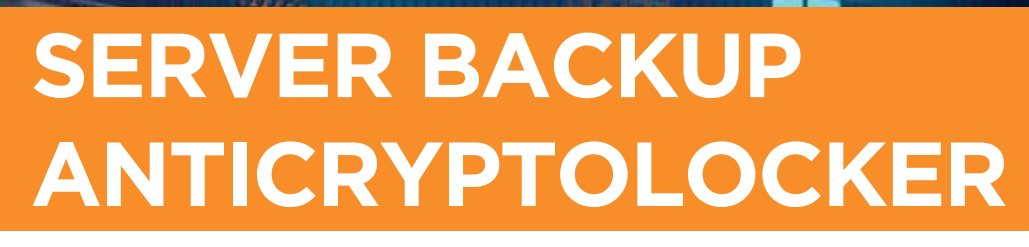

**THE OPERATOR CLASS** 

mod.use

deselected mirror modifi

. the last one pets

eration or mod.use mod.use mod use

mirror mirror

irror ob.sele ndifier

## **Mai più vittime del "virus del riscatto".**

IPSNET vi offre un server che assicura la conservazione e la copia in sicurezza dei vostri dati aziendali, rendendoli inattaccabili anche da chi cerca di crittografarli per poi chiedere riscatti in denaro.

- Reperibilità dei dati rapida e sicura.
- Storicità dei dati fino a 4 ore dalla cancellazione.
- Integrazione con qualsiasi server aziendale già esistente.
- Anche in caso di cryptolocker non dovrete più sottostare a ricatti per recuperare i vostri dati.
- Ridondanza delle copie in sedi distaccate (opzionale).
- Uso di archivi su cloud, al riparo da furti e incendi (opzionale).
- Garanzia di rapido ripristino dei dati presenti sui Backup.
- Garanzia di recupero di tutte le versioni modificate e/o eliminate di un file (storicità dei dati).

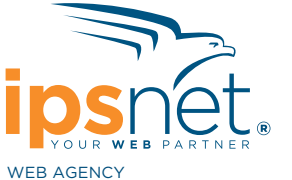

WEB AGENCY & MANAGED SERVICES PROVIDER

Via Chambery 93/107/V 10142 Torino Tel. +39 011 5807622 Fax +39 011 5097705 info@ipsnet.it **www.ipsnet.it**

## La nostra offerta

- Automatismo totale
- Nessun intervento utente per sostituzione supporti di copia (DAT, HARD DISK, NAS USB)
- Installazione, configurazione, manutenzione e assistenza
- Monitoraggio dei servizi e garanzia di efficienza h24
- Dati aziendali al sicuro, anche in caso di cryptolocker